2024/04/29 16:09 1/1 How does FreiFunk work?

## How does FreiFunk work?

For people who are not familiar with FreiFunk, it can be overwhelming or scary if they read the short information version on our website. So here is a detailed explanation.

What is FreiFunk?

What is FreiFunk not?

How does the FreiFunk network work

What is the mission of the project?

What information is published on the map?

Are there rules to follow?

Do you have rules to follow?

How can i support FreiFunk Luxembourg?

From:

https://wiki.c3l.lu/ - Chaos Computer Club Lëtzebuerg

Permanent link:

https://wiki.c3l.lu/doku.php?id=projects:freifunk:network&rev=1569791003

Last update: **2019/09/29 23:03** 

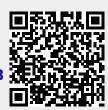